Terasco XP Button Crack Free Download [April-2022]

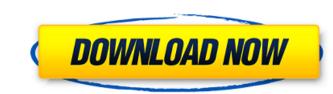

The User control Terasco XP Button Free Download is intended to be used by design engineers to easily integrate the functionality of a back-lit Windows XP button into their applications. The components is usable for an active project. The necessary components are included in this release.Q: Clearing a DatagridView.DataSource with 2 BindingSources I have a Datagridview with two columns and they are bound to two data sources. When one is removed, is there a way to remove the other one as well. I've only found one way to clear the whole DataSource in the DataGridView: MyDataGridView.DataSource = null; Is there a way to do it for one BindingSource? Or can I somehow change the RowCount property of the BindingSource that has been removed? A: If the binding source, and even its datasource, and even any row data is stored in the grid view you could do this: datagridview.Rows.RemoveAt( rowIndex ); (I'm assuming here that the binding source is not your data source as that would make no sense. My apologies if I'm wrong) [Outcomes of lowdase warsus high dase ciscletin with genesitabing as first line chamethorapy in patients with

dose versus high-dose cisplatin with gemcitabine as first-line chemotherapy in patients with advanced non-small-cell lung cancer]. To compare the efficacy and safety of low-dose vs high-dose gemcitabine (G) combined with cisplatin (P) as first-line chemotherapy in patients with advanced non-small-cell lung cancer (NSCLC). A total of 69 patients with NSCLC who were in poor performance status (PS) received low-dose G (1000 mg/m(2), d1, 15) + P (15 mg/m(2), d1, 15) + G (1000 mg/m(2), d1, 15) or high-dose G (1 500 mg/m(2), d1, 15) + P (60 mg/m(2), d1, 15) combined with G (1000 mg/m(2), d1, 15) as first-line treatment. The median of courses was 5 and 2 for the two regimens, respectively, and median of days to administration of chemotherapy was 15. The response rates to the two regimens were similar in terms of objective response rate, disease control rate, overall survival (OS

Terasco XP Button

Terasco XP Button component is a toolbar button control with small dimensions and sophisticated graphics style. It can be easily introduced to Microsoft Office applications. With this control you can create windows with special window buttons, which are typical for Microsoft Office applications. The Terasco XP Button looks good in any application with window buttons. You can also use this control as an abstract for any other window buttons. See the following sample for this tool control: [Code] Sub Sample() Const ControlType As String = "TXPButton" Dim oControl As TXPButton Set oControl = New TXPButton oControl.ToolTipText = "Tooltip" oControl.Size = New Size(120, 60) oControl.Caption = "Caption" oControl.CaptionColor = RGB(255, 255, 255) oControl.BackColor = RGB(0, 0, 0) oControl.CaptionFont = "Courier New" oControl.CaptionFontColor = RGB(0, 0, 0)oControl.DefaultButtonFont = "Arial" oControl.DefaultButtonFontColor = RGB(0, 0, 0) oControl.ForeColor = RGB(0, 0, 0) oControl.ActiveForeColor = RGB(255, 255, 255) oControl.BackColor = RGB(0, 0, 0) oControl.OnClick = "OnClick" oControl.OnDblClick = "OnDblClick" oControl.OnMouseMove = "OnMouseMove" oControl.OnMouseHover = "OnMouseHover" oControl.OnMouseOut = "OnMouseOut" oControl.Enabled = True oControl.Top = 10 With Application.VBE.ActiveVBProject.Designer .CodeModule.AddFromString ("This.ToolBar.Controls.Add(ControlType, ControlWidth, ControlHeight, ActiveFore, Back, Fore, ActiveForeColor, BackColor, CaptionColor, DisplayHint, Ctl3D) ") .CodeModule.AddFromString ("With.Controls(ControlType) .Left = ControlLeft .Top = ControlTop .Width = ControlWidth .Height = ControlHeight .ActiveFore =

ActiveForeColor .Back = BackColor b7e8fdf5c8

The Terasco XP Button is a tool for the presentation of win2k objects. It allows you to  $\cdot$ Change icon image and color,  $\cdot$  Show the cursor on pressing,  $\cdot$  Hide the cursor on pressing,  $\cdot$ Display several text in a single line,  $\cdot$  Write and return a text to the windows,  $\cdot$  Change the text color of the text, · Change the text size, · Display a blink on pressing ( it will display after a specified time interval), · Choose the background color for the button · When you press the button, displays in the control the current format as the format of the selected object · Choose between several button styles (text, tooltip, icon,...) · The button can be configured from the command line · The button is used for any kind of win2k objects. Note: · The Terasco XP Button is available for VB 6 and a single right click in any win2k form will add the button in your form · You can also add the control to the toolbox by drag and drop the shortcut to the toolbar · You can change the default control style by the design mode and select an appropriate one for your needs · To remove the Terasco XP Button from the control, simply select the control in the toolbox, right click and select Remove · If you have a question, please contact our technical support. · For more information about the terasco XP button, contact our support in info(at)pcbox.com Styles are the same used by the standard Windows XP control. Several time functions can be chosen: • Show the cursor • Hide the cursor · Display several text in a single line · Write and return a text to the window · Choose the background color for the button · When you press the button, displays in the control the current format as the format of the selected object · Choose between several button styles (text, tooltip, icon,...)  $\cdot$  The button can be configured from the command line  $\cdot$  The button is used for any kind of win2k objects. • Custom-drawing • On the function button you can declare any custom form in the function that you like to call. · You can use any control, draw any text, icons, graphics and all win2k controls in the form. • On the function button you can declare any custom form in the function that you

What's New In Terasco XP Button?

Terasco XP Button is a free package that contains an ActiveX control for Microsoft Visual Basic 6. The component is button in style "Windows XP". You will find control in components, named TXP Button. Components in VB6 is under keys Ctrl+T or click on Project and then Components. Terasco XP Button Keywords: Terasco XP Button Keywords: Vista Button is a free package that contains an ActiveX control for Microsoft Visual Basic 6. The component is button in style "Vista". You will find control in components, named TXP Button. Components in VB6 is under keys Ctrl+T or click on Project and then Components. Requirements: · Visual Basic 6 Vista Button Description: Vista Button is a free package that contains an ActiveX control for Microsoft Visual Basic 6. The component is button in style "Vista". You will find control in components, named TXP Button. Components in VB6 is under keys Ctrl+T or click on Project and then Components. Vista Button Keywords: Vista Button Keywords: Button Free is a free package that contains an ActiveX control for Microsoft Visual Basic 6. The component is button in style "Windows". You will find control in components, named TXP Button. Components in VB6 is under keys Ctrl+T or click on Project and then Components. Requirements: · Visual Basic 6 Button Free Description: Button Free is a free package that contains an ActiveX control for Microsoft Visual Basic 6. The component is button in style "Windows". You will find control in components, named TXP Button. Components in VB6 is under keys Ctrl+T or click on Project and then Components. Button Free Keywords: Button

Free Keywords: ButtonXP is a free package that contains an ActiveX control for Microsoft Visual Basic 6. The component is button in style "Windows XP". You will find control in components, named TXP Button. Components in VB6 is under keys Ctrl+T or click on Project and then Components. Requirements: · Visual Basic 6 ButtonXP Description: ButtonXP is a free package that contains an ActiveX control for Microsoft Visual Basic 6. The component is button in style "Windows XP". You will find control in components, named TXP Button. Components in VB6 is under keys Ctrl+T or click on Project

Minimum requirements: OS: Windows Vista or later Processor: 2.4 GHz dual core or faster (Intel only) RAM: 2 GB Video Card: DirectX 11 compatible NVIDIA / AMD GPU DirectX: Version 11.0 or later Hard Drive: 20 GB (recommended) Additional Notes: OpenAL is required for playback on Mac OS X and Linux. Recommended requirements: OS: Windows 7 or later Processor: 3.0 GHz or faster (Intel only)

## Related links:

https://mandarinrecruitment.com/system/files/webform/anacel890.pdf https://friendship.money/upload/files/2022/07/JOthUBFhduHtC7DinSkF\_04\_8c60fb50a77094816ea1c03f4e2e08a5\_file.pdf https://lanoticia.hn/advert/wi-fi-password-key-generator-10-0-crack-free-download-3264bit-latest/ http://nineteeneightzero.com/textstat-crack-license-key-full-final-2022/ http://www.turksjournal.com/?p=13661 https://donin.com.br/advert/slideshow-license-code-keygen-x64/ https://nysccommunity.com/advert/anysql-maestro-professional-10-7-0-7-crack-activation-code-download-win-mac-updated/ https://dorisclothing.com/abc-chinese-learning-tools-crack-free/ https://croatiansincleveland.com/wp-content/uploads/2022/07/Foo\_Input\_Tta\_Crack\_Registration\_Code.pdf http://rootwordsmusic.com/2022/07/04/fabulousmp3-3-3-0-crack-free-2022/ https://awamagazine.info/advert/bolide-slideshow-creator-latest-2022/ https://shippingcasesnow.com/pdf-batch-print-crack-incl-product-key-free-pc-windows-final-2022/ https://duolife.academy/wavnormalizer-crack-mac-win/ http://www.ourartworld.com/pasta-crack-with-registration-code/ https://www.jpgcars.com/bugatti/135360 https://fortworth-dental.com/flat-folder-crack-license-key-pc-windows-2022/ http://seattlemailing.com/wp-content/uploads/2022/07/SafeCap\_Platform\_Crack\_Free\_PCWindows\_2022.pdf https://findyourscubadive.com/wp-content/uploads/2022/07/karidem.pdf https://www.realvalueproducts.com/sites/realvalueproducts.com/files/webform/xylesai393.pdf https://mdotm.in/movie-icon-pack-65-crack-free-pcwindows-2022-new/